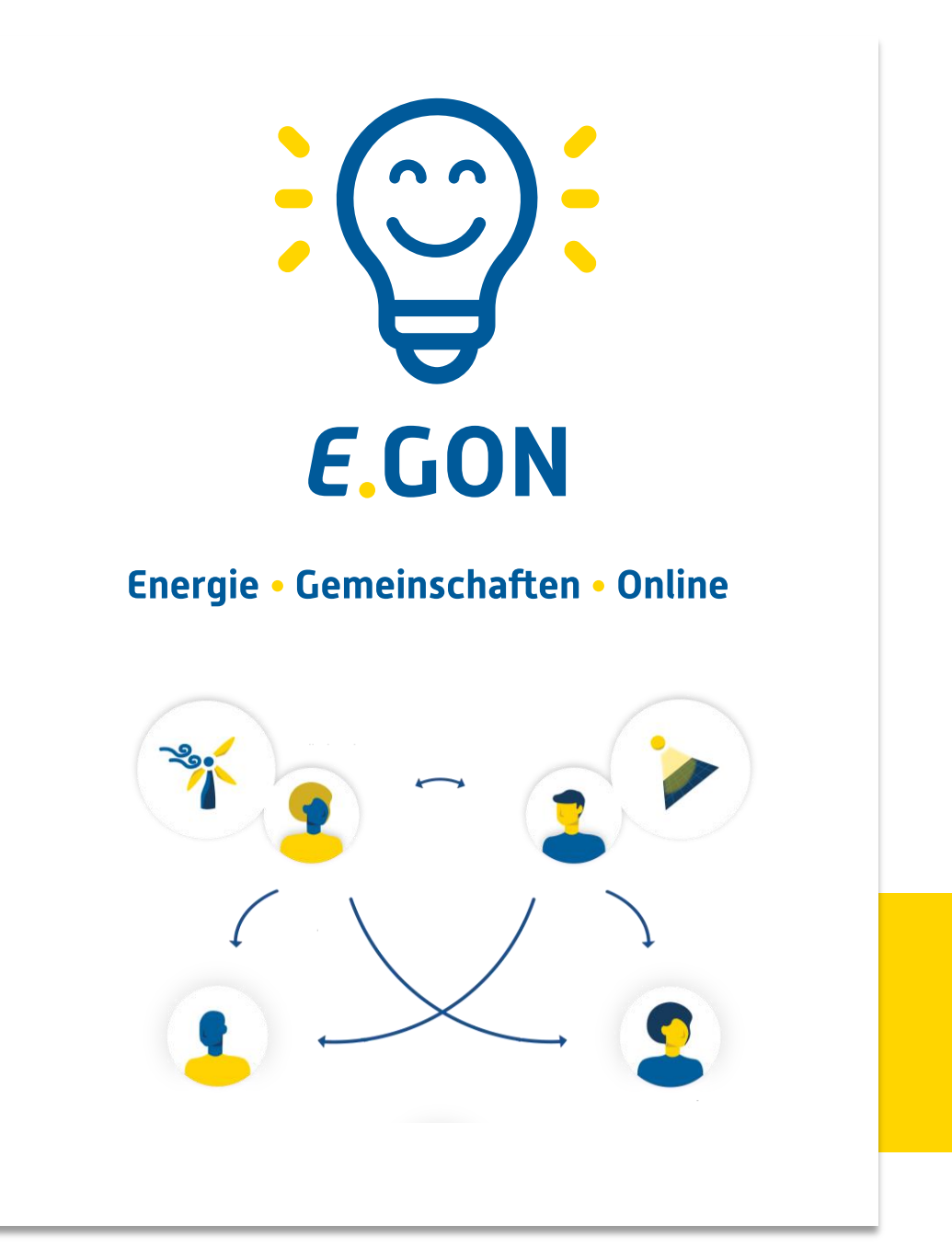

**Anleitung für die Datenfreigabe über das Smart-Meter-Portal der Salzburg Netz**

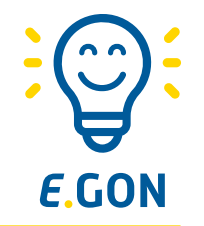

- Um an der Energiegemeinschaft teilzunehmen, musst du zustimmen, dass die 15-min Verbrauchs- und Einspeise-Werte deines Smart-Meters zur Abrechnung der Energiegemeinschaft verwendet werden dürfen.
- Diese sogenannte "Datenfreigabe" erfolgt über dein persönlichen **Smart Meter Online-Bereich**.
- Folge dieser Anleitung, um den Beitritt zur Energiegemeinschaft abzuschließen.
- **Bitte beachte, dass der Smart Meter Online-Bereich von Salzburg Netz betrieben wird und somit kein Service der Energie Zukunft Niederösterreich darstellt.**

## **Anmelden im Smart Meter Portal**

Melde dich bitte auf der Smart Meter Seite von

Salzburg Netz mit deinem **Benutzernamen** und

du auf "Jetzt registrieren" klickst.

**Passwort** an.

[Salzburg Netz Login](https://login.salzburgnetz.at/login.salzburgnetz.at/B2C_1A_signup_signin/oauth2/v2.0/authorize?response_type=token%20id_token&client_id=2d97aeeb-ea30-444e-9a2b-b91c0c6a4d68&state=U0hfa3JvTUR5WHVqUndjTGF3NEc3Q3F0NlhJX3NSbkw1ZFRiS3p0OGZXc3k3&redirect_uri=https%3A%2F%2Fportal.salzburgnetz.at&scope=openid%20https%3A%2F%2Flogin.salzburgnetz.at%2F2d97aeeb-ea30-444e-9a2b-b91c0c6a4d68%2Fuser_impersonation&nonce=U0hfa3JvTUR5WHVqUndjTGF3NEc3Q3F0NlhJX3NSbkw1ZFRiS3p0OGZXc3k3)

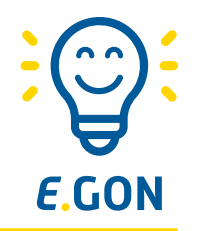

**L** SALZBURGNETZ Bitte melden Sie sich mit Ihrer E-Mail-Adresse und Ihrem Kennwort an Wenn du noch kein Konto hast, erstelle dir eines indem E-Mail-Adresse Kennwort  $\bullet$ Kennwort vergessen? Anmelden Sie haben noch kein Konto? Jetzt registrieren

3

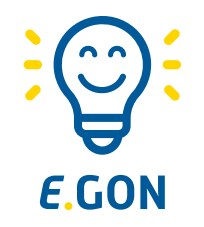

4

Für die Teilnahme an der Energiegemeinschaft ist es notwendig, dass der Smart Meter viertelstündlich Daten überträgt. Sollt dein Zähler das noch nicht tun, kannst du so die Funktion aktivieren:

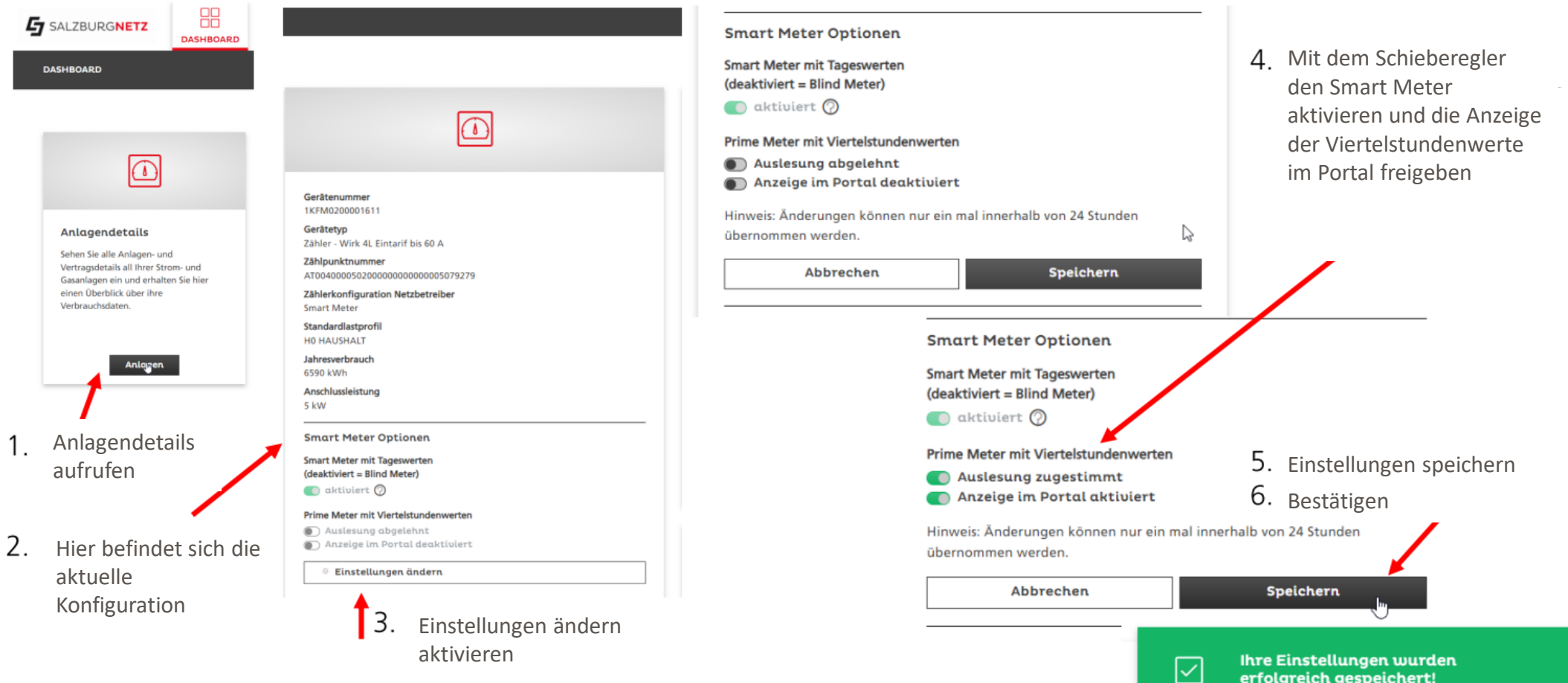

## **Datenfreigabe für Energiegemeinschaft (1/2)**

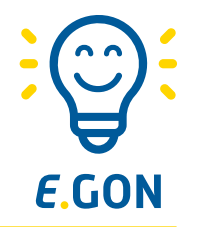

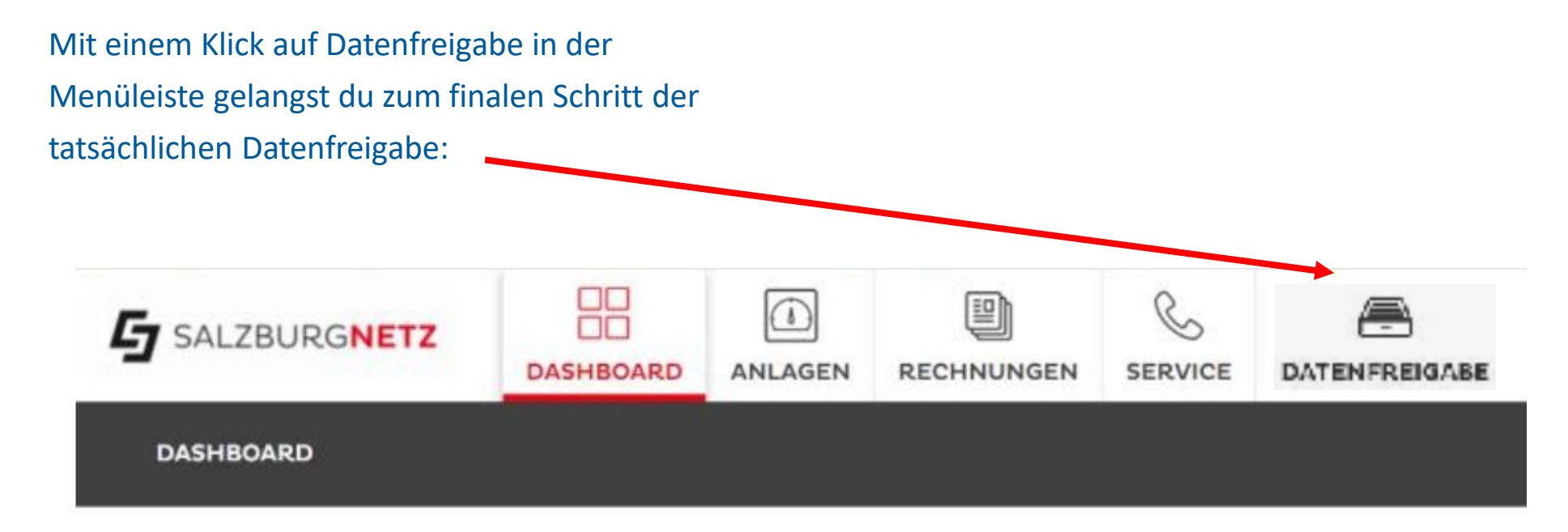

Unter "Offene Anfragen" sind die noch nicht bestätigenten Datenfreigaben ersichtlich, dort die Zählpunkte auswählen und auf "Zustimmen" klicken.

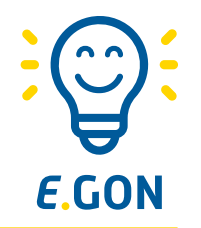

## **Es ist geschafft, jetzt wird in der Erneuerbaren-Energie-Gemeinschaft Strom getauscht**